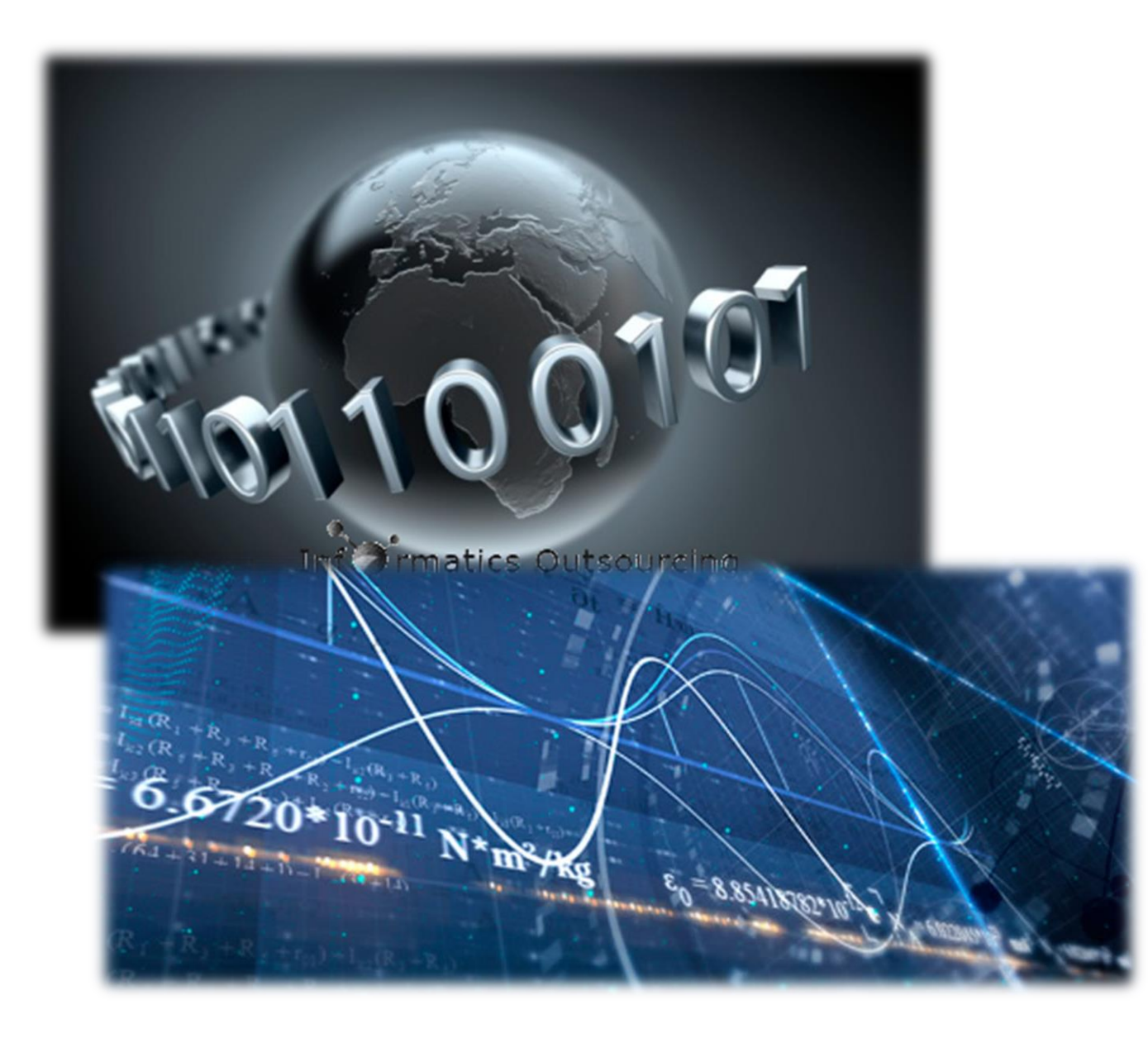

# Numerical Analysis For Materials

Homework #6

# Gilwoon Lee

ID: 20120083 Dept: Material Science and Engineering

#### 

# HW#6에서 가장 힘들었던 오류

Professional 2013

시작 새 프로젝트.. 프로젝트 열기... 소스 제어에서 열기..

파일

서버 탐색기

뿝

'상자

#### 최근 항목

AMSE417\_HW4 AMSW417\_HW5 AMSE417\_HW5\_Lagrange AMSE417\_HW3 AMSE417\_HW2\_Newton's mtd Untitle-1 HW3

프로젝트 로드 후 페이지를 열린 . 상태로 유지 ■ 시작할 때 페이지 표시

오류 목록 출력

#### Visual Studio에 로그인

Visual Studio에서는 프로젝트를 계획하고, 팀과 공동 작업을 수행하고, 어디서든 온라인으로 코드를 관리할 수 있습니다. 자세히

Visual Studio에서는 자동으로 로그인 상태를 유지하고, 장치 간 설정을 동기화하고, 온라인 개발자 서비스에 연결합니다. 개인 정보 취급 방침

로그인(!)

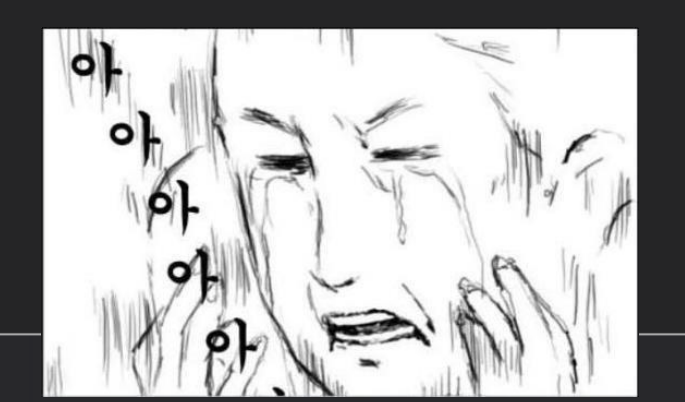

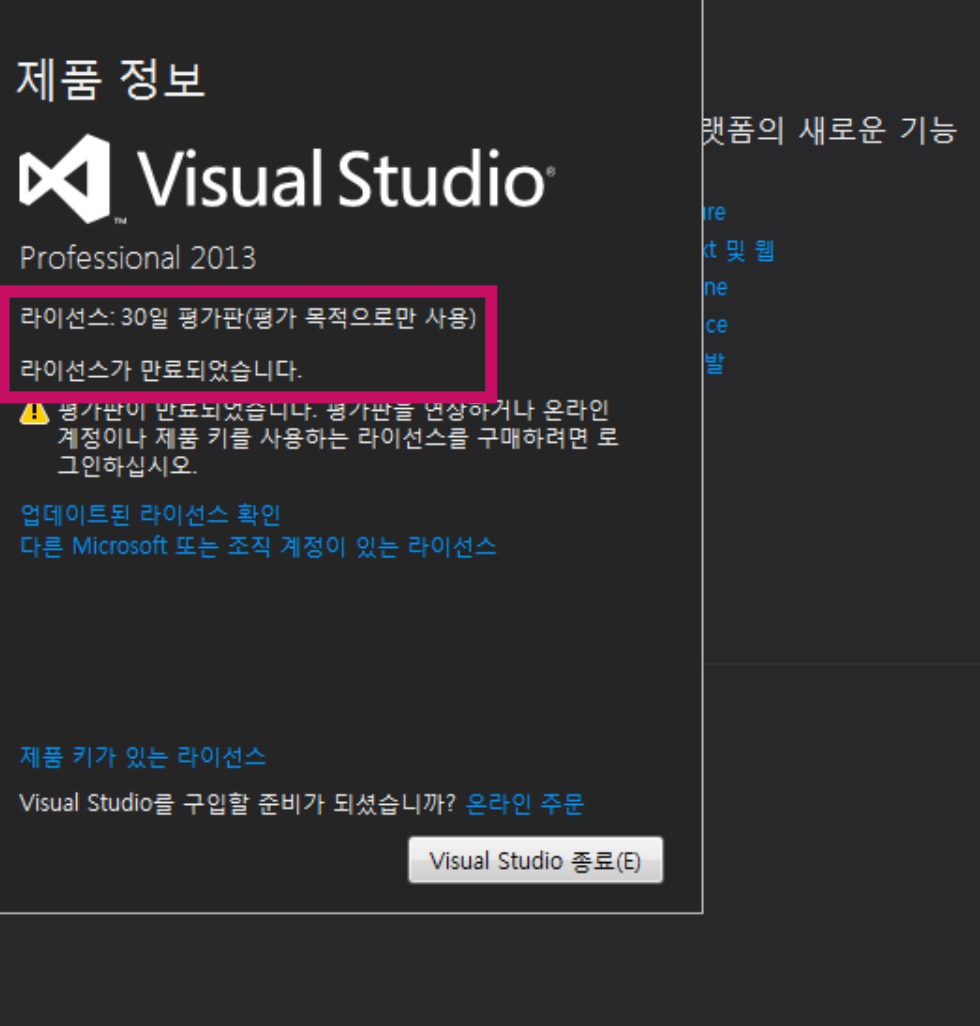

▼ ロ 빠른 실행(Ctrl+Q)

D - 0d 6h 13m

**VA**漢

 $\bigcirc$   $\frac{a}{b}$ 

 $\bullet$   $\bullet$ 

오전 3:17

 $\blacktriangleleft$ ■■

م

로."

 $\epsilon$ 

# Homework #6

# Regression of Ps-Tk data

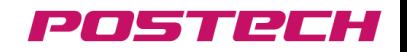

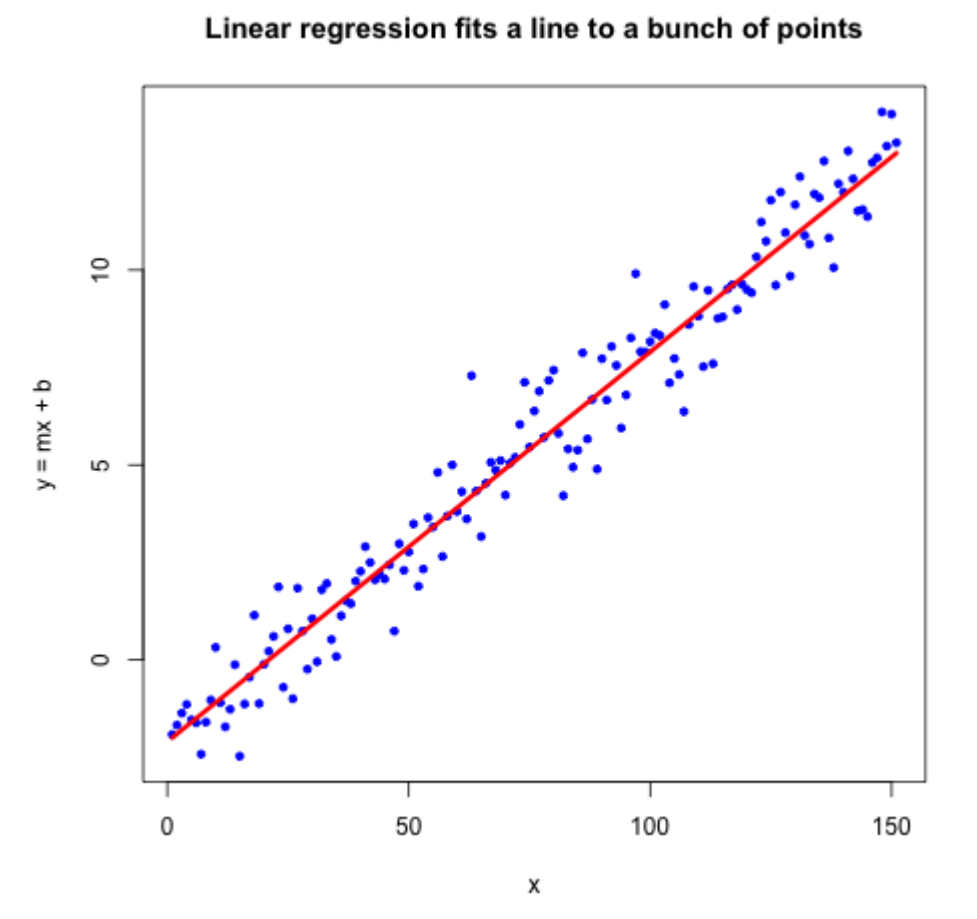

주어진 식이 어떻게 생겼든 간에 1차 함수의 꼴로 만들어보자!

수업시간 예제)

 $y = x(1 - x)(L_0 + L_1x)$ 을 어떻게 분석할까?

-> 구해야 할 parameter가 있는 부분을 제외하고는 다 나눠버리자!

$$
\frac{y}{x(1-x)} = L_0 + L_1 x
$$
  

$$
Y = a + bX
$$

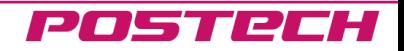

# \* 주어진 각 data에 대한 관계식의 선형화

For sub-regular solution:  $\mathbf{\Omega} = L_0 + L_1 X_{Tk} + L_2 X_{Tk}^2 + L_3 X_{Tk}^3 \cong L_0 + L_1 X_{Tk}$ (from Thermodynamics of D. R. Gaskell)

$$
\text{QN} \cdot \text{QN} \cdot \text{QN} \cdot
$$

액상에서의 Activity of Tk:  $R Tln a_{Tk} = R Tln X_{Tk} + (1-X_{Tk})^2 \left( \Omega + \frac{d \Omega}{d X_{rt}} \right)$  $dX_{Tk}$  $X_{Tk}$ =  $RT\ln X_{Tk} + (1 - X_{Tk})^2 (L_0 + 2L_1 X_{Tk})$  $R T \ln a_{Tk} - R T \ln X_{Tk}$  $\frac{1 - X_{Tk}}{1 - X_{Tk}} = L_0 + L_1(2X_{Tk})$ 

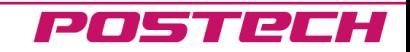

# \* 주어진 각 data에 대한 관계식의 선형화

For sub-regular solution:  $\mathbf{\Omega} = L_0 + L_1 X_{Tk} + L_2 X_{Tk}^2 + L_3 X_{Tk}^3 \cong L_0 + L_1 X_{Tk}$ (from Thermodynamics of D. R. Gaskell)

$$
\begin{aligned}\n\text{FCC-}\{\text{dM} &\triangleleft \text{ Enthalpy of Formation: } \Delta H_f^{FCC} = X_{Tk} \Delta G_{Tk}^{BCC \to FCC} + \Omega X_{Tk} (1 - X_{Tk}) \\
&= 7500 X_{Tk} + (L_0 + L_1 X_{Tk}) X_{Tk} (1 - X_{Tk}) \\
&\frac{\Delta H_f^{FCC} - 7500 X_{Tk}}{X_{Tk} (1 - X_{Tk})} = (\mathbf{L_0} + \mathbf{L_1} X_{Tk}) \\
\text{BCC-}\{\text{dM} &\triangleleft \text{ Enthalpy of Formation: } \Delta H_f^{BCC} = (1 - X_{Tk}) \Delta G_{PS}^{FCC \to FCC} + \Omega X_{Tk} (1 - X_{Tk}) \\
&= 4000 (1 - X_{Tk}) + (L_0 + L_1 (1 - X_{Tk})) X_{Tk} (1 - X_{Tk}) \\
&\frac{\Delta H_f^{BCC} - 4000 (1 - X_{Tk})}{X_{rk} (1 - X_{Tk})} = (\mathbf{L_0} + \mathbf{L_1} (1 - X_{Tk}))\n\end{aligned}
$$

# \* 주어진 각 data에 대한 관계식의 선형화

For sub-regular solution:  $\mathbf{\Omega} = L_0 + L_1 X_{Tk} + L_2 X_{Tk}^2 + L_3 X_{Tk}^3 \cong L_0 + L_1 X_{Tk}$ (from Thermodynamics of D. R. Gaskell)

FCC상에서의 Activity of Tk: ln = Δ → + ln + 1 − <sup>2</sup> Ω + Ω = 7500 +ln + 1 − 2 (<sup>0</sup> + 21) ln − ln − 7500 1 − 2 = + (2)

BCC상에서의 Activity of Ps: ln = Δ → + ln(1 − ) + <sup>2</sup> Ω + Ω = 4000+ln(1 − ) + 2 (<sup>0</sup> + 21(1 − )) ln − ln(1 − ) − 4000 2 = + (2(1 − ))

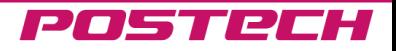

#### Homework #6: Regression of Ps-Tk data

# 2. Programmed code

#### \* Description of Program 1. Info. of Program

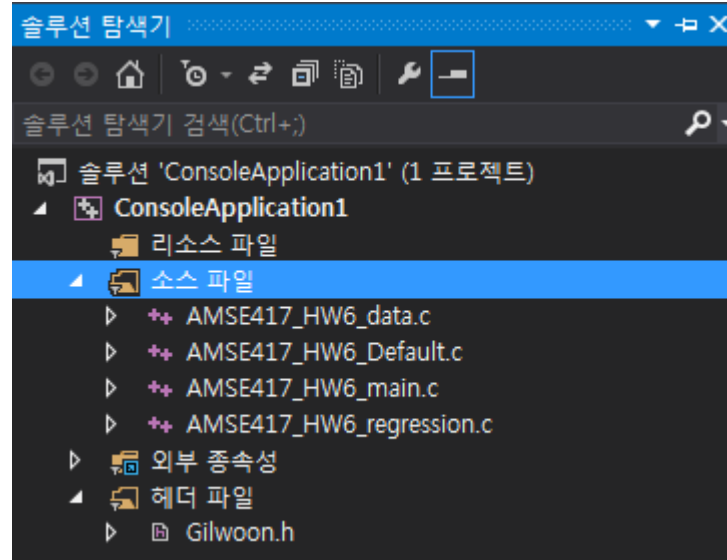

- 2. Characteristics of Program
- 헤더 및 각 기능 함수화
- 파일의 데이터 개수 입력 없이도 가능
- 파일명 입력 -> 각각의 함수로 연계

#### 3. Part of regression

```
x sum = 0;
y sum = 0;
xy\_sum = 0;x mean = 0;
y_mean = 0;x\_powersum = 0;y\_powersum = 0;S_t = 0;S_r = 0;for (i = 0; i < count; i++){
x_sum += Data[i][0];
y\_sum += Data[i][1];x\_powersum += pow(Data[i][0], 2);y\_powersum += pow(Data[i][1], 2);xy\_sum += (Data[i][0] * Data[i][1]);}
x_mean = x_sum / count;y_mean = y_ssum / count;
L_1 = ((count*xy_sum) - (x_sum*y_sum)) / ((count*x-powersum) -pow(x_sum, 2));L_0 = y_{mean} - (L_1 * x_{mean});for (i = 0; i < count; i++){
S_t += pow(y_mean - Data[i][1], 2);
S_r += pow(Data[i][1] - L_0 - L_1 * Data[i][0], 2);}
r = (S_t - S_r) / S_t;printf("L_0: %f\nL_1: %f\nr^2: %f\n", L_0, L_1, r);
```
#### POSTREH

#### Homework #6: Regression of Ps-Tk data

# 2. Programmed code

# \* Description of Program

#### 4. Part of functions

#define \_CRT\_SECURE\_NO\_WARNINGS //Secure warning을 skip하는 명령문 #define R 8.3144621 #include<stdio.h> #include<stdlib.h> #include<math.h> #include"Gilwoon.h" void enthalpy(double \*\*Data, double count)

 $\{int i = 0;$ for  $(i = 0; i <$  count;  $i++)$  $\{Data[i][1]$  /=  $Data[i][0] * (1 - Data[i][0]))$ ; } }

```
void activity(double **Data, double count)
\{int i = 0;for (i = 0; i < count; i++)\{Data[i][1] = (R * 1500 * log(Data[i][1]) - R * 1500 *log(Data[i][0]))/pow((1-Data[i][0]), 2);
Data[i][0] *= 2;}}
```
void enthalpy form Tk(double \*\*Data, double count)  $\{int i = 0;$ for  $(i = 0; i <$  count;  $i++)$  ${Data[i][1] = (Data[i][1] - 7500 * Data[i][0]) / (Data[i][0] * }$  $(1 - Data[i][0]))$ ; } }

```
void activity 600 Tk(double **Data, double count)
\{int i = 0;for (i = 0; i < count; i++){[\text{Data}[i][1] = (R * 600 * log(Data[i][1]) - R * 600 *]}log(Data[i][0]) - 7500) / pow((1 - Data[i][0]), 2);Data[i][0] *= 2;}}
```

```
void enthalpy form Ps(double **Data, double count)
\{int i = 0;for (i = 0; i < count; i++)\{Data[i][1] = (Data[i][1] - 4000 * (1 - Data[i][0])) /
(Data[i][0] * (1 - Data[i][0]));Data[i][0] = (1 - Data[i][0]);
```

```
void activity_600_Ps(double **Data, double count)
\{int i = 0;for (i = 0; i < count; i++){[\text{Data}[i][1] = (R * 600 * log(Data[i][1]) - R * 600 * log(1 -Data[i][0]) - 4000) / pow(Data[i][0], 2);
Data[i][0] = 2 * (1 - Data[i][0]); } }
```
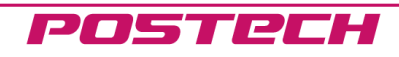

#### 1. 실행 결과 $| - | 0 |$ **EXEC: WWindows\tystem32\termd.exe** Program: Regression of Ps-Tk data Date: 2015.04.21 Made by Gilwoon Lee POSTECH, project 6 of [AMSE417] Numerical analysis for materials Development environment: Uisual Studio 2013 Code language: C This programm will do Regression of Ps-Tk data. \* Enter file name(\*.txt): enthalpy\_form\_BCC.txt \_\_\_\_\_\_\_\_\_\_\_\_\_\_\_\_\_\_\_\_\_\_\_\_\_\_\_\_\_ # of data: 16 L 0: 7000.661574 \* Enter file name(\*.txt): enthalpy\_mix.txt  $L_1: -1.638188$ # of data: 39 **Ի^2։ 0.0070**57 L\_0: 14894.230619 Enter 1 to repeat,  $\theta$  to exit: 1 L\_1: -4794.925467  $r^2$ : 0.999997 \* Enter file name(\*.txt): activity\_600\_Tk.txt Enter 1 to repeat, 0 to exit: 1 # of data: 20 L 0: 9596.838369 \* Enter file name(\*.txt): activity\_1500\_Tk.txt  $L_1: -7192.026746$ # of data: 39 r^2: 0.999994 L\_0: 2907.166476 Enter 1 to repeat,  $\theta$  to exit: 1 L\_1:  $-4811.777322$ r^2: 0.999975 \* Enter file name(\*.txt): activity\_600\_Ps.txt Enter 1 to repeat,  $\theta$  to exit: 1 # of data: 16 L\_0: 4566.182191 \* Enter file name(\*.txt): enthalpy\_form\_FCC.txt L\_1: 42.853319 r<sup>^</sup>2: 0.138815 # of data: 20 L\_0: 12597.609462 Enter 1 to repeat, 0 to exit: 0 L\_1: -7199.977924 r^2: 0.999997 =========================== |계속하려면 아무 키나 누르십시오 . . . \_ Enter 1 to repeat,  $\theta$  to exit: 1

#### POSTRCH

# 2. Enthalpy mix(L)

Enter file name(\*.txt): enthalpy\_mix.txt # of data: 39 L\_0: 14894.230619  $L_1: -4794.925467$ r<sup>^</sup>2: 0.999997 Enter 1 to repeat,  $\theta$  to exit: 1

액상에서의 Enthalpy of mixing: = Ω(1 − ) = (<sup>0</sup> + 1)(1 − ) 1 − = ( + )

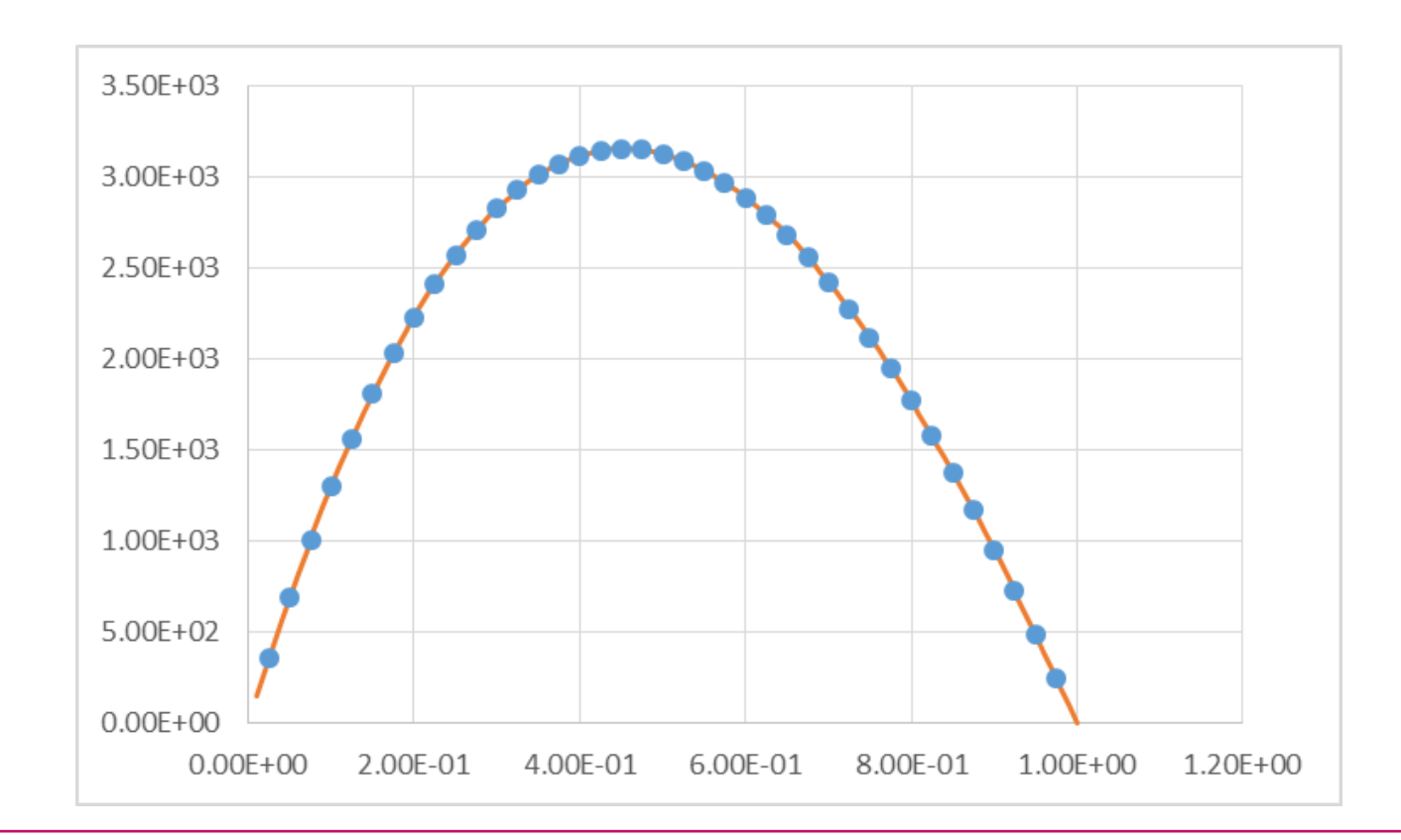

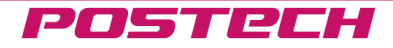

# 2. Activity(L)

액상에서의 Activity of Tk:  $RT$ ln $a_{Tk} = RT$ ln $X_{Tk} + (1 - X_{Tk})^2 \left( \Omega + \frac{d\Omega}{dX_{rk}} \right)$  $\frac{u_{\Delta L}}{dX_{Tk}}X_{Tk}$ Enter file name(\*.txt): activity\_1500\_Tk.txt of data: 39  $= RT \ln X_{Tk} + (1 - X_{Tk})^2 (L_0 + 2L_1 X_{Tk})$  $0: 2907.166476$  $1: -4811.777322$  $R T$ ln $a_{Tk}$  –  $R T$ ln $X_{Tk}$ r^2: 0.999975  $\frac{1}{2} L_1^2 = L_0 + L_1(2X_{Tk})$ Enter 1 to repeat, 0 to exit: 1  $\,$  $1 - X_{Tk}$ 

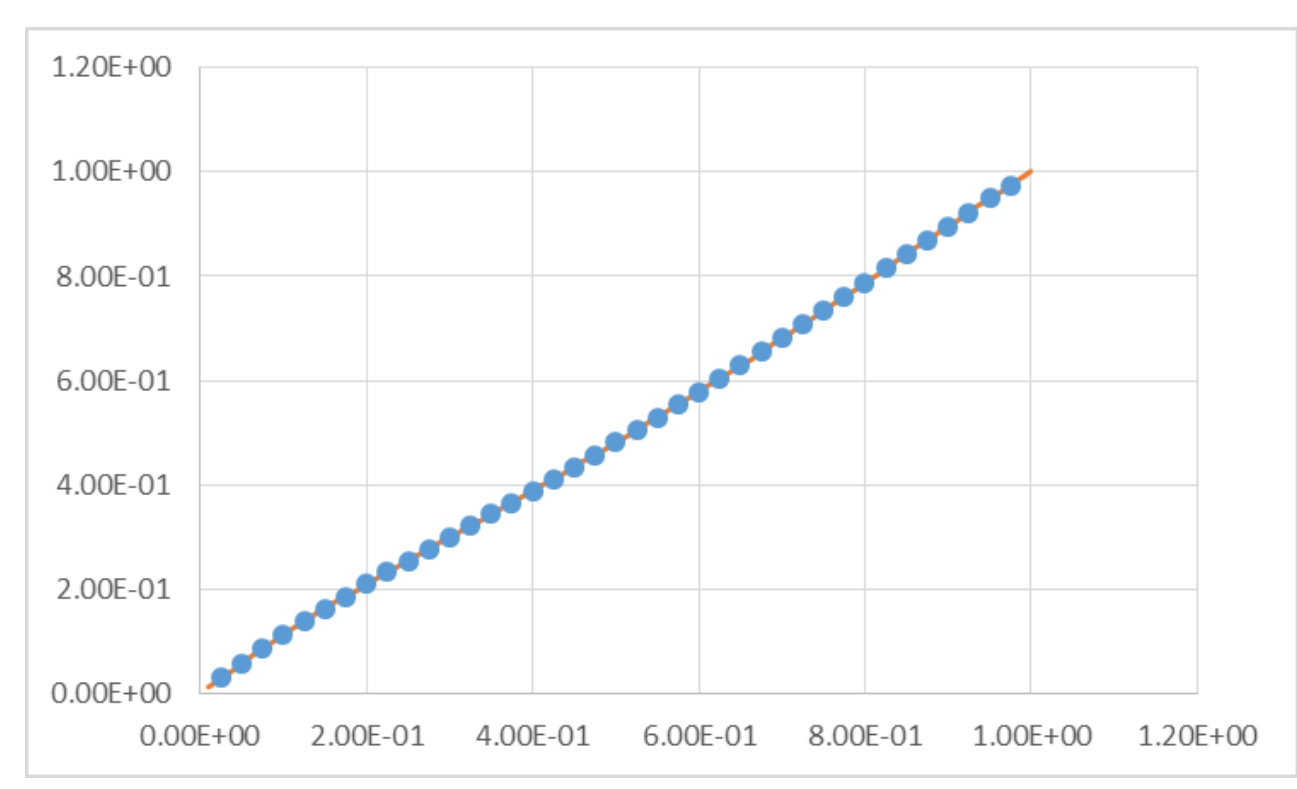

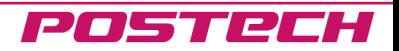

# 3. Activity Ps, Tk

\* Enter file name(\*.txt): enthalpy\_form\_FCC.txt t of data: 20  $4.0:12597.609462$  $1: -7199.977924$ r^2: 0.999997 Enter 1 to repeat, 0 to exit: 1  $\,$ \* Enter file name(\*.txt): enthalpy\_form\_BCC.txt

of data: 16 . 0: 7000.661574  $L_1: -1.638188$ r^2: 0.007057 Enter 1 to repeat, 0 to exit: 1  $\overline{a}$ 

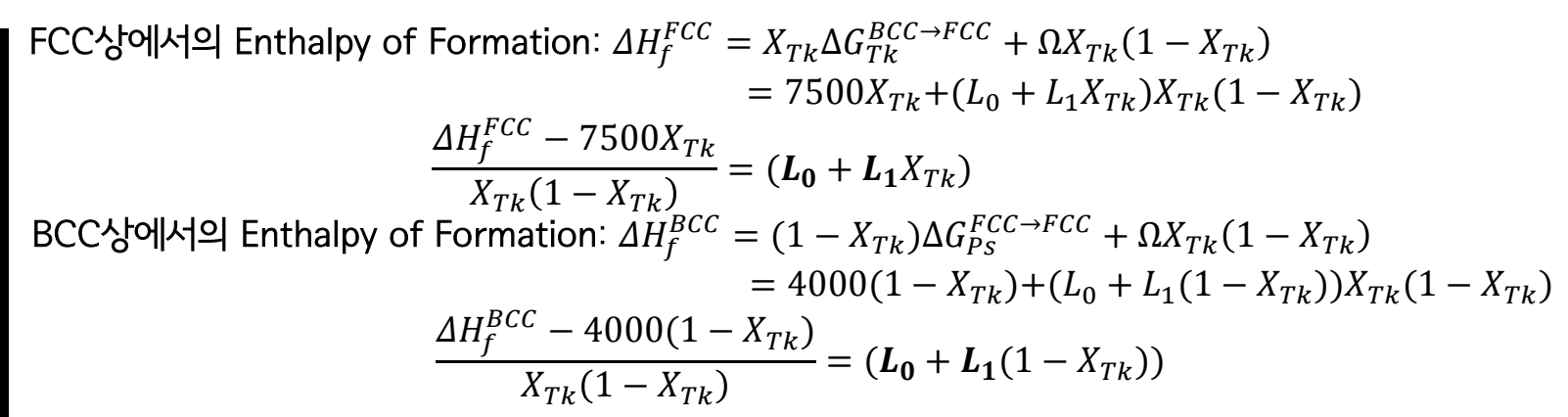

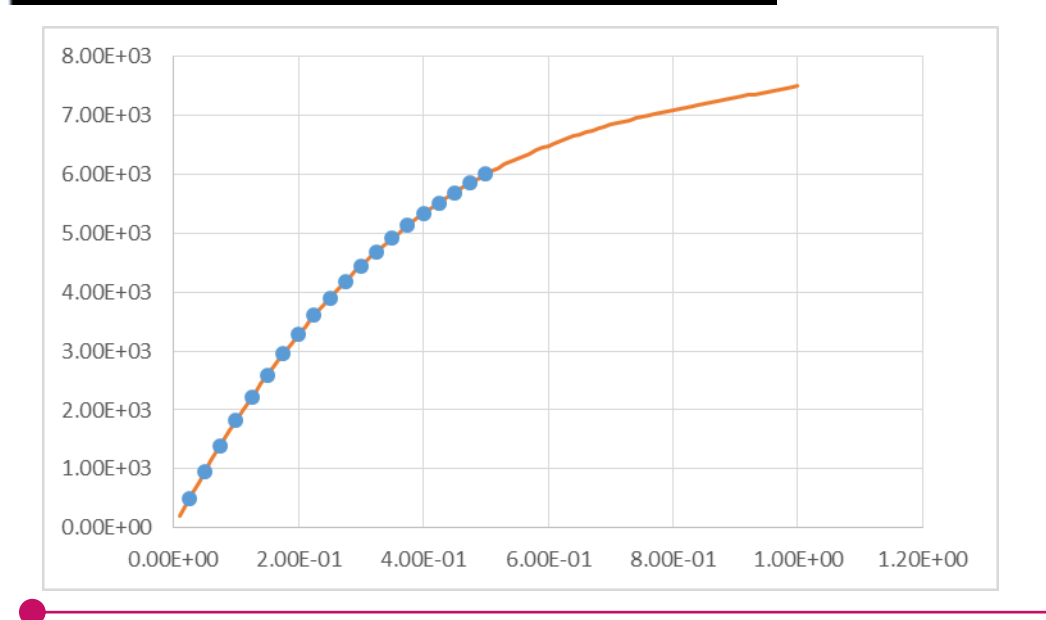

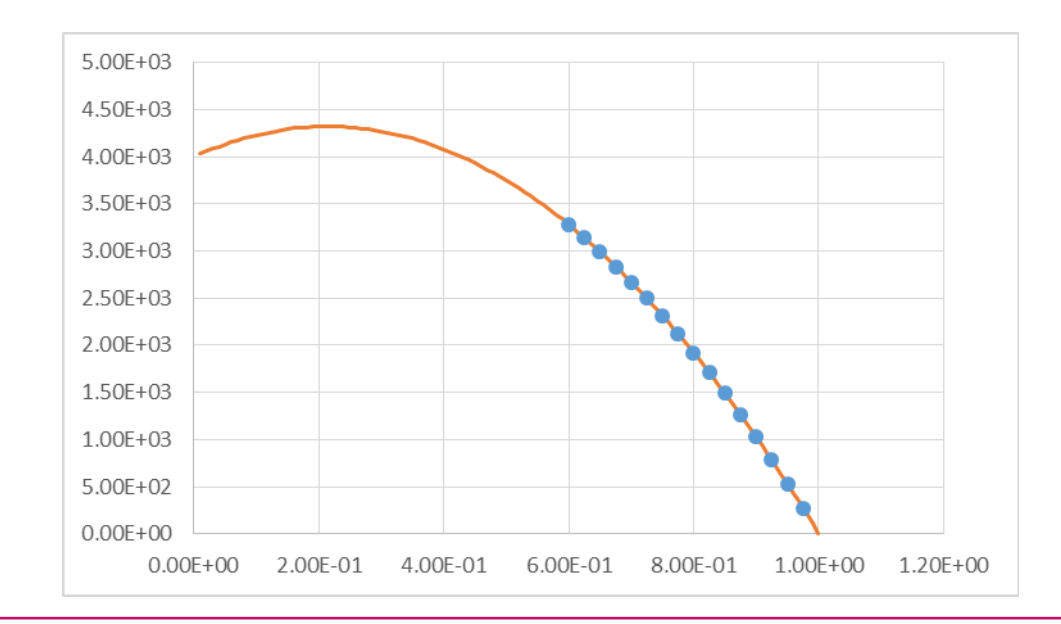

# 3. Formation(FCC, BCC)

Enter file name(\*.txt): activity\_600\_Tk.txt of data: 20 L 0: 9596.838369 L 1: -7192.026746  $r^2$ : 0.999994 Enter 1 to repeat, 0 to exit: 1  $\,$ \* Enter file name(\*.txt): activity\_600\_Ps.txt of data: 16 L\_0: 4566.182191  $L_1: 42.853319$  $r^2$ : 0.138815 Enter 1 to repeat, 0 to exit: 0

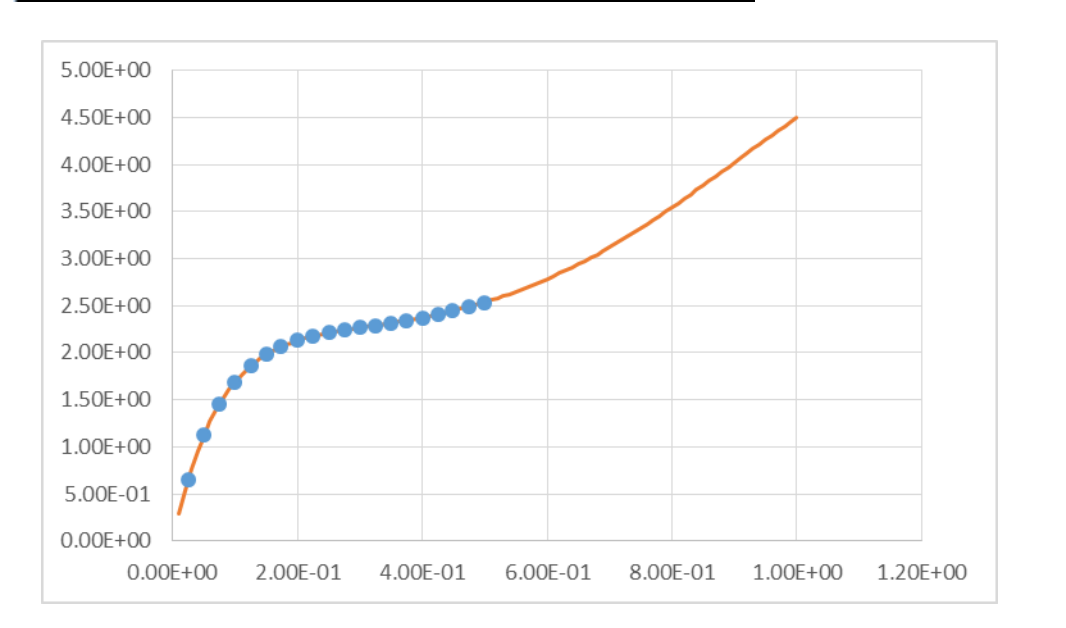

BCC상에서의 Activity of Ps: ln = Δ → + ln(1 − ) + <sup>2</sup> Ω + Ω = 4000+ln(1 − ) + 2 (<sup>0</sup> + 21(1 − )) ln − ln(1 − ) − 4000 <sup>2</sup> = + (2(1 − )) FCC상에서의 Activity of Tk: ln = Δ → + ln + 1 − <sup>2</sup> Ω + Ω = 7500 +ln + 1 − 2 (<sup>0</sup> + 21) ln − ln − 7500 1 − <sup>2</sup> = + (2)

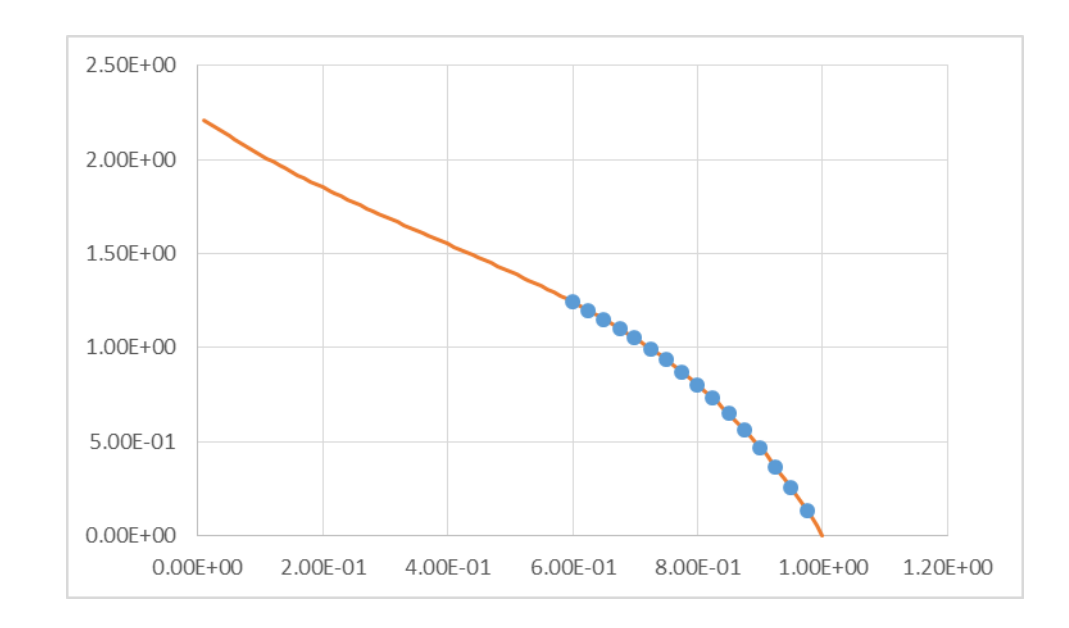

POSTECH

#### Homework #6: Regression of Ps-Tk data

# 3. Conclusion

1) 각 데이터를 Regression을 통해서 구할 수 있고, 경향성이 많이 벗어나지 않음을 확인하였다.

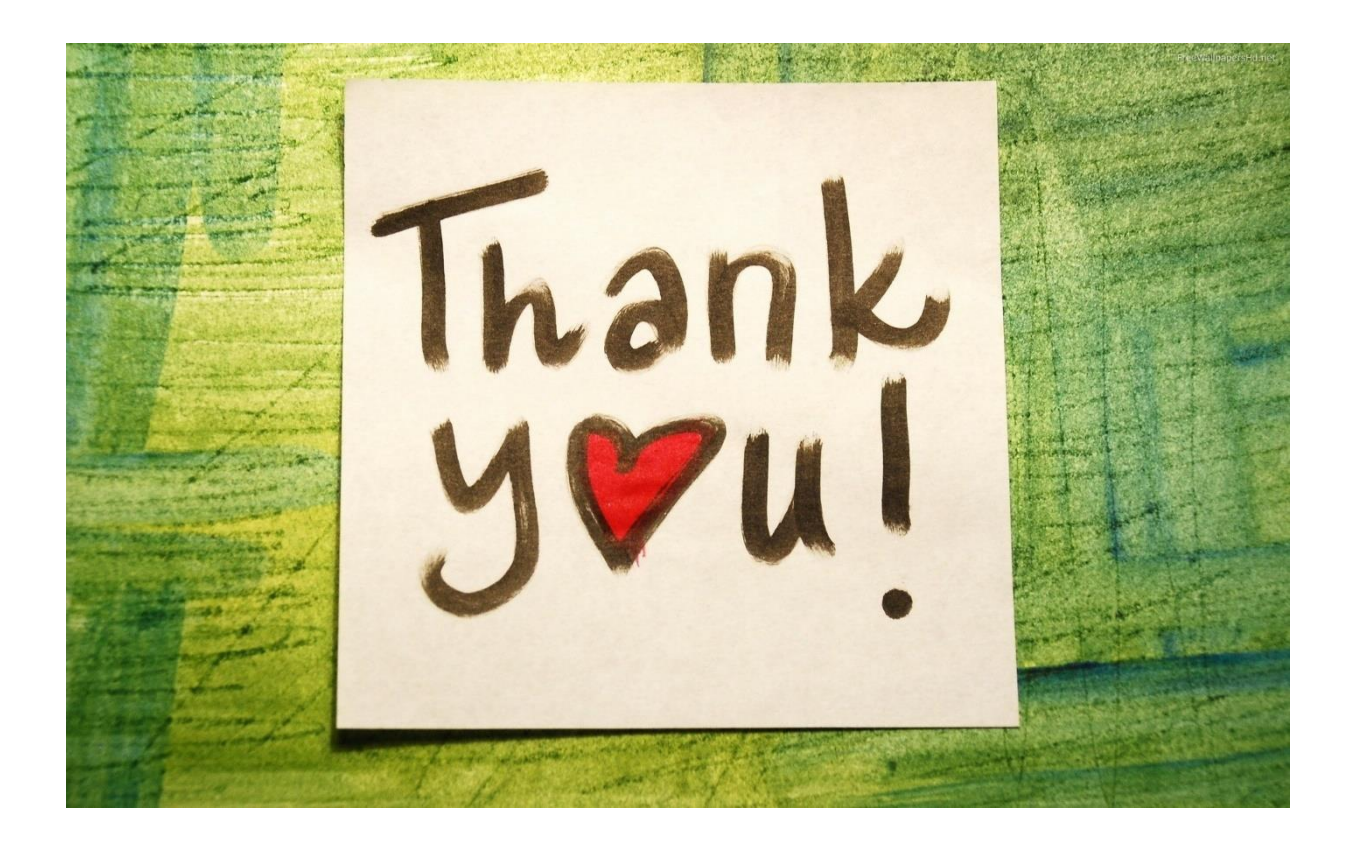

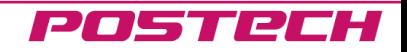